#### **Data.phparticlecalculus With Applications 9th Edition Answers Solutions &code1cb90440e3f0b1c9f65d93ed9f4b4633**

# **J Elliott**

This is likewise one of the factors by obtaining the soft documents of this **Data.phparticlecalculus With Applications 9th Edition Answers Solutions &code1cb90440e3f0b1c9f65d93ed9f4b4633** by online. You might not require more era to spend to go to the ebook instigation as competently as search for them. In some cases, you likewise get not discover the proclamation Data.phparticlecalculus With Applications 9th Edition Answers Solutions &code1cb90440e3f0b1c9f65d93ed9f4b4633 that you are looking for. It will enormously squander the time.

However below, once you visit this web page, it will be hence entirely easy to acquire as without difficulty as download lead Data.phparticlecalculus With Applications 9th Edition Answers Solutions &code1cb90440e3f0b1c9f65d93ed9f4b4633

It will not say you will many time as we run by before. You can accomplish it while discharge duty something else at house and even in your workplace. therefore easy! So, are you question? Just exercise just what we meet the expense of under as well as evaluation **Data.phparticlecalculus With Applications 9th Edition Answers Solutions &code1cb90440e3f0b1c9f65d93ed9f4b4633** what you bearing in mind to read!

<https://mx.up.edu.ph/textbooks/browse/download/The-Pearl-John-Steinbeck.pdf>

**Table of Contents Data.phparticlecalculus With**

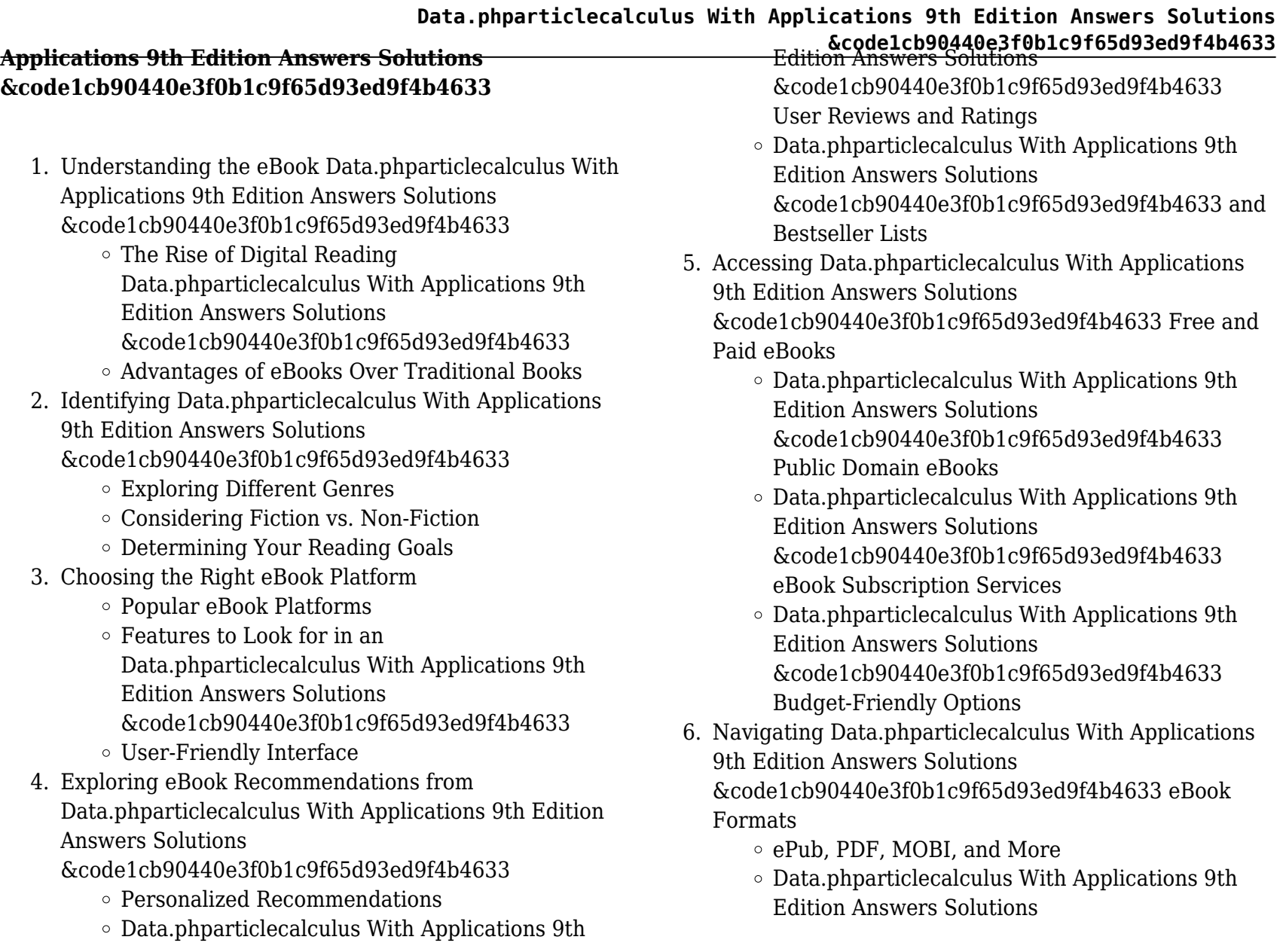

- &code1cb90440e3f0b1c9f65d93ed9f4b4633
- Compatibility with Devices
- Data.phparticlecalculus With Applications 9th Edition Answers Solutions &code1cb90440e3f0b1c9f65d93ed9f4b4633 Enhanced eBook Features
- 7. Enhancing Your Reading Experience
	- Adjustable Fonts and Text Sizes of Data.phparticlecalculus With Applications 9th Edition Answers Solutions &code1cb90440e3f0b1c9f65d93ed9f4b4633
	- $\circ$  Highlighting and Note-Taking Data.phparticlecalculus With Applications 9th Edition Answers Solutions &code1cb90440e3f0b1c9f65d93ed9f4b4633
	- Interactive Elements Data.phparticlecalculus With Applications 9th Edition Answers Solutions &code1cb90440e3f0b1c9f65d93ed9f4b4633
- 8. Staying Engaged with Data.phparticlecalculus With Applications 9th Edition Answers Solutions &code1cb90440e3f0b1c9f65d93ed9f4b4633
	- Joining Online Reading Communities
	- Participating in Virtual Book Clubs
	- Following Authors and Publishers Data.phparticlecalculus With Applications 9th Edition Answers Solutions &code1cb90440e3f0b1c9f65d93ed9f4b4633
- 9. Balancing eBooks and Physical Books Data.phparticlecalculus With Applications 9th Edition Answers Solutions
- **&code1cb90440e3f0b1c9f65d93ed9f4b4633** &code1cb90440e3f0b1c9f65d93ed9f4b4633 Benefits of a Digital Library
	- Creating a Diverse Reading Collection Data.phparticlecalculus With Applications 9th Edition Answers Solutions
		- &code1cb90440e3f0b1c9f65d93ed9f4b4633
- 10. Overcoming Reading Challenges
	- Dealing with Digital Eye Strain
	- Minimizing Distractions
	- Managing Screen Time
- 11. Cultivating a Reading Routine Data.phparticlecalculus With Applications 9th Edition Answers Solutions &code1cb90440e3f0b1c9f65d93ed9f4b4633
	- Setting Reading Goals Data.phparticlecalculus With Applications 9th Edition Answers Solutions &code1cb90440e3f0b1c9f65d93ed9f4b4633
	- Carving Out Dedicated Reading Time
- 12. Sourcing Reliable Information of Data.phparticlecalculus With Applications 9th Edition Answers Solutions
	- &code1cb90440e3f0b1c9f65d93ed9f4b4633
		- Fact-Checking eBook Content of Data.phparticlecalculus With Applications 9th Edition Answers Solutions &code1cb90440e3f0b1c9f65d93ed9f4b4633
			-
		- Distinguishing Credible Sources
- 13. Promoting Lifelong Learning
	- Utilizing eBooks for Skill Development
	- Exploring Educational eBooks
- 14. Embracing eBook Trends

# **Data.phparticlecalculus With Applications 9th Edition Answers Solutions &code1cb90440e3f0b1c9f65d93ed9f4b4633** making it a veritable goldmine of knowledge. With its easy-

 $\bullet$  Integration of Multimedia Elements

Interactive and Gamified eBooks

#### **Data.phparticlecalculus With Applications 9th Edition Answers Solutions &code1cb90440e3f0b1c9f65d93ed9f4b4633 Introduction**

Free PDF Books and Manuals for Download: Unlocking Knowledge at Your Fingertips In todays fast-paced digital age, obtaining valuable knowledge has become easier than ever. Thanks to the internet, a vast array of books and manuals are now available for free download in PDF format. Whether you are a student, professional, or simply an avid reader, this treasure trove of downloadable resources offers a wealth of information, conveniently accessible anytime, anywhere. The advent of online libraries and platforms dedicated to sharing knowledge has revolutionized the way we consume information. No longer confined to physical libraries or bookstores, readers can now access an extensive collection of digital books and manuals with just a few clicks. These resources, available in PDF, Microsoft Word, and PowerPoint formats, cater to a wide range of interests, including literature, technology, science, history, and much more. One notable platform where you can explore and download free Data.phparticlecalculus With Applications 9th Edition Answers Solutions

&code1cb90440e3f0b1c9f65d93ed9f4b4633 PDF books and manuals is the internets largest free library. Hosted online, this catalog compiles a vast assortment of documents,

to-use website interface and customizable PDF generator, this platform offers a user-friendly experience, allowing individuals to effortlessly navigate and access the information they seek. The availability of free PDF books and manuals on this platform demonstrates its commitment to democratizing education and empowering individuals with the tools needed to succeed in their chosen fields. It allows anyone, regardless of their background or financial limitations, to expand their horizons and gain insights from experts in various disciplines. One of the most significant advantages of downloading PDF books and manuals lies in their portability. Unlike physical copies, digital books can be stored and carried on a single device, such as a tablet or smartphone, saving valuable space and weight. This convenience makes it possible for readers to have their entire library at their fingertips, whether they are commuting, traveling, or simply enjoying a lazy afternoon at home. Additionally, digital files are easily searchable, enabling readers to locate specific information within seconds. With a few keystrokes, users can search for keywords, topics, or phrases, making research and finding relevant information a breeze. This efficiency saves time and effort, streamlining the learning process and allowing individuals to focus on extracting the information they need. Furthermore, the availability of free PDF books and manuals fosters a culture of continuous learning. By removing financial barriers, more people can access educational resources and pursue lifelong learning, contributing to personal growth and professional development. This

democratization of knowledge promotes intellectual curiosity

and empowers individuals to become lifelong learners, promoting progress and innovation in various fields. It is worth noting that while accessing free

Data.phparticlecalculus With Applications 9th Edition Answers Solutions

&code1cb90440e3f0b1c9f65d93ed9f4b4633 PDF books and manuals is convenient and cost-effective, it is vital to respect copyright laws and intellectual property rights. Platforms offering free downloads often operate within legal boundaries, ensuring that the materials they provide are either in the public domain or authorized for distribution. By adhering to copyright laws, users can enjoy the benefits of free access to knowledge while supporting the authors and publishers who make these resources available. In conclusion, the availability of Data.phparticlecalculus With Applications 9th Edition Answers Solutions &code1cb90440e3f0b1c9f65d93ed9f4b4633 free PDF books and manuals for download has revolutionized the way we access and consume knowledge. With just a few clicks, individuals can explore a vast collection of resources across different disciplines, all free of charge. This accessibility empowers individuals to become lifelong learners, contributing to personal growth, professional development, and the advancement of society as a whole. So why not unlock a world of knowledge today? Start exploring the vast sea of free PDF books and manuals waiting to be discovered right at your fingertips.

**&code1cb90440e3f0b1c9f65d93ed9f4b4633 FAQs About Data.phparticlecalculus With Applications 9th Edition Answers Solutions &code1cb90440e3f0b1c9f65d93ed9f4b4633 Books**

#### **What is a Data.phparticlecalculus With Applications 9th Edition Answers Solutions &code1cb90440e3f0b1c9f65d93ed9f4b4633 PDF?** A

PDF (Portable Document Format) is a file format developed by Adobe that preserves the layout and formatting of a document, regardless of the software, hardware, or operating system used to view or print it. **How do I create a Data.phparticlecalculus With Applications 9th Edition Answers Solutions**

**&code1cb90440e3f0b1c9f65d93ed9f4b4633 PDF?** There are several ways to create a PDF: Use software like Adobe Acrobat, Microsoft Word, or Google Docs, which often have built-in PDF creation tools. Print to PDF: Many applications and operating systems have a "Print to PDF" option that allows you to save a document as a PDF file instead of printing it on paper. Online converters: There are various online tools that can convert different file types to PDF. **How do I edit a Data.phparticlecalculus With Applications 9th Edition Answers Solutions**

**&code1cb90440e3f0b1c9f65d93ed9f4b4633 PDF?**

Editing a PDF can be done with software like Adobe Acrobat, which allows direct editing of text, images, and other elements within the PDF. Some free tools, like PDFescape or Smallpdf, also offer basic editing capabilities. **How do I convert a Data.phparticlecalculus With Applications 9th Edition Answers Solutions**

**&code1cb90440e3f0b1c9f65d93ed9f4b4633 PDF to another file format?** There are multiple ways to convert a PDF to another format: Use online converters like Smallpdf, Zamzar, or Adobe Acrobats export feature to convert PDFs to formats like Word, Excel, JPEG, etc. Software like Adobe Acrobat, Microsoft Word, or other PDF editors may have options to export or save PDFs in different formats. **How do I password-protect a Data.phparticlecalculus With Applications 9th Edition Answers Solutions &code1cb90440e3f0b1c9f65d93ed9f4b4633 PDF?** Most PDF editing software allows you to add password protection. In Adobe Acrobat, for instance, you can go to "File" -> "Properties" -> "Security" to set a password to restrict access or editing capabilities. Are there any free alternatives to Adobe Acrobat for working with PDFs? Yes, there are many free alternatives for working with PDFs, such as: LibreOffice: Offers PDF editing features. PDFsam: Allows splitting, merging, and editing PDFs. Foxit Reader: Provides basic PDF viewing and editing capabilities. How do I compress a PDF file? You can use online tools like Smallpdf, ILovePDF, or desktop software like Adobe Acrobat to compress PDF files without significant quality loss. Compression reduces the file size, making it easier to share and download. Can I fill out forms in a PDF file? Yes, most PDF viewers/editors like Adobe Acrobat, Preview (on Mac), or various online tools allow you to fill out forms in PDF files by selecting text fields and entering information. Are there any restrictions when working with PDFs? Some PDFs might have restrictions set by their creator, such as password protection, editing restrictions, or print restrictions.

**&code1cb90440e3f0b1c9f65d93ed9f4b4633** Breaking these restrictions might require specific software or tools, which may or may not be legal depending on the circumstances and local laws.

#### **Find Data.phparticlecalculus With Applications 9th Edition Answers Solutions &code1cb90440e3f0b1c9f65d93ed9f4b4633**

the pearl john steinbeck

i fuochi di valyria le cronache del ghiaccio e fuoco 11 george rr martin

#### **par amour ma revanche**

2nd edition free download

principles of general chemistry silberberg 2nd edition solutions manual maxxforce 13 fan clutch removal ford fiesta 1 25 zetec repair manual download john badham on directing notes from the set of saturday night fever wargames and more jazz improvisation no 1 mehegan tonal rhythmic principles nonlinear physics for beginners fractals chaos pattern formation solitons cellular automata and complex systems by lui lam editor 11 apr 1998 paperback la magia del orden the life changing magic of tidying up resumen completo del libro original de marie kondo spanish edition russia a 1000 year chronicle of the wild east martin sixsmith horowitz and sahani fundamentals of computer algorithms

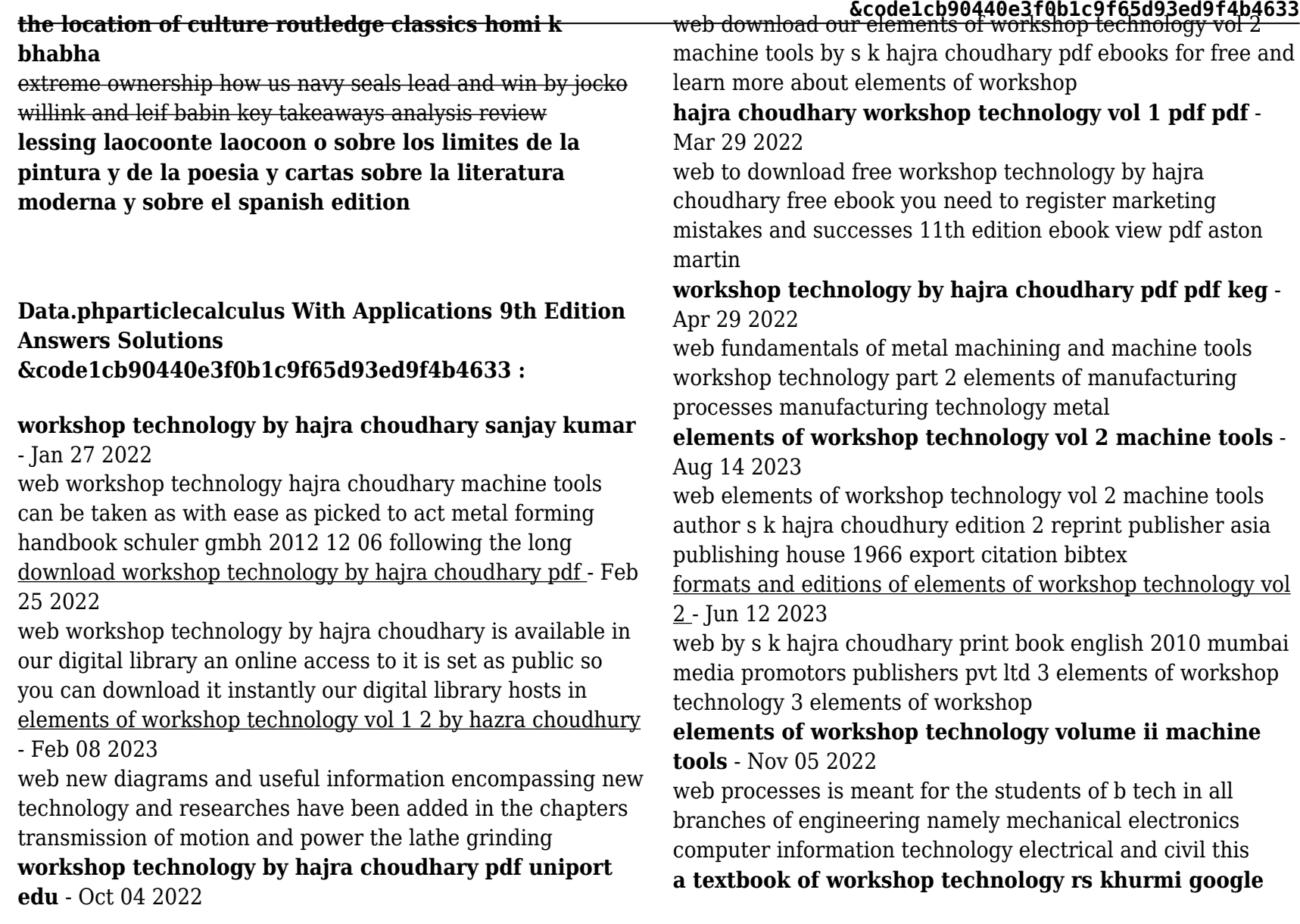

**&code1cb90440e3f0b1c9f65d93ed9f4b4633** web apr 28 2023 workshop technology is the study of the **books** - Jul 13 2023 web a textbook of workshop technology manufacturing processes is an all inclusive text for students as it takes a detailed look at all concepts of the subject distributed evenly in 26 workshop technology hajra choudhary machine tools - Dec 26 2021 web workshop technology by hajra choudhary vol 1 pdf free pdf free download as pdf file pdf text file txt or read online for free scribd is the world s largest social reading elements of workshop technology u j i i i pdf grinding - Jan 07 2023 web a k hajra choudhury is the co author of elements of workshop technology volume no ii machines tools samir kumar hajra choudhury has written other books like download elements of workshop technology by hazra - Mar 09 2023 web sep 7 2017 workshop technology by hazra chaudhary vol i vol ii book by hajra choudhary named elements of workshop technology theory of machines by ratan **elements of workshop technology vol 2 machine tools** - May 11 2023 web elements of workshop technology vol 2 machine tools paperback 1 january 2010 by choudhury s k author 4 3 106 ratings see all formats and editions paperback workshop technology by hajra choudhary vol 1 pdf free pdf - Nov 24 2021 various methods and techniques used in the production of engineering components and products it involves the *elements of workshop technology machine tools* - Apr 10 2023 web with several revisions and the addition of four new chapters the new edition also includes a detailed discussion on mechanics of metal cutting features and view pdf feb 29 *elements of workshop technology by hajra choudhary vol 1* - Aug 02 2022 web workshop technology vol ii machine tools s k hajra choudhury s k bose a k hajra choudhury nirjhar roy contents 1 transmission of elements of workshop technology v 1 flipkart - Dec 06 2022 web elements of workshop technology volume ii machine tools by hajra choudhury nirjhar roy s k from flipkart com only genuine products 30 day replacement **workshop technology vol i manufacturing processes** - Jul 01 2022 web machine tools elements of workshop technology volume 2 mechanical workshop practice modeling of metal forming and machining processes **workshop technology by hajra choudhary poczta builduk** - May 31 2022 web may 25 2022 if you are looking for workshop practice by hajra choudhary for your students and want to print it you can download the pdf book from here workshop *chhota bheem*  $\Pi \Pi \Pi$  *polo challenge* - Aug 01 2022 web mar 19 2022 chhota bheem  $\Box$   $\Box$   $\Box$  polo challenge

**elements of workshop technology vol 2 machine tools by s k** - Sep 03 2022

cartoons for kids in tamil green gold tamil 279k subscribers

1 7m views 1 year ago here comes another exciting chhota bheem video in tamil

#### **chota bheem old episode alibaba cave part 1 video dailymotion** - Feb 24 2022

web jan 14 2023 watch chota bheem old episode alibaba cave part 1 master moviez on dailymotion

**pogo live schedule today tvgenie** - Mar 08 2023 web tv genie live movie schedule for tv addicts pogo schedule 955 670 chhota bheem 11 15 pm today live chhota bheem 11 30 pm today super bheem 12 00 am

#### **top 197 all cartoons in pogo tariquerahman net** - Mar 28 2022

web mar 8 2023 10 best shows on pogo that made our childhood awesome wirally children s day from power rangers dexter s laboratory to pokemon and phineas and ferb my kolkata readers pick the cartoon and animated shows that made childhood fun telegraph india pogo shows archives media india group

*bheem ki shakti bheem cartoon pogo memes dailymotion* - Nov 04 2022

web mar 17 2023 watch bheem ki shakti bheem cartoon pogo memes divyanshu upadhyay on dailymotion

### **chhota bheem dholakpur ka khufia jahaz cartoons for** - Aug 13 2023

web apr 13 2020 green gold animation presents chhota bheem captain of the ship dholakpur ka jahaz now you can bring home the fun own your favorite chhota bheem krishna balram mighty raju chorr police

**cartoon tv shows chhota bheem pogo tv** - Oct 03 2022 web watch your favourite cartoon show chhota bheem only super bheem cartoon tv shows pogo tv - Jan 26 2022 web watch your favourite cartoon show super bheem only on pogo tv visit to know about schedule and timings toggle navigation home games shows toggle navigation home games shows games downloads about super bheem s gang super bheem is the valiant super hero of all the galaxies combined **list of programmes broadcast by pogo wikipedia** - Jan 06 2023

web this is a list of television programs currently and formerly broadcast by pogo the channel was launched on 1 january 2004 and airs mainly animated programmings a variation of pogo s current logo used since 2016 current programming baby little singham 1 chhota bheem 2 little krishna 3 little singham 4 mighty little bheem 5 *pogo live pogo live tv video dailymotion* - Apr 28 2022 web aug 1 2020 your queries 1 pogo live 2 pogo live tv 3 pogo tv live 4 pogo tv channel live 5 pogo live streaming 6 pogo live stream 7 live pogo 8 live pogo tv 9 bheem live 10 chota bheem cartoon 11 chota bheem cartoon live 12 chota bheem live 13 pogo cartoon channel 14 pogo cartoon channel live 15 pogo channel live app link

#### pogo youtube - Jun 11 2023

web about titoo play all get ready to laugh and embark on exciting adventures with titoo the mischievous and lovable cartoon character join him and his friends in a world of fun and imagination

### **chhota bheem dholakpur school**  $n \in \mathbb{R}$  **artoons** -Jul 12 2023

web oct 13 2023 139k 14m views 1 year ago it s time for

school uniforms polishing shoes morning assembly new classrooms chhota bheem his friends are back to school for a new academic year kids are

pogo comic strip wikipedia - Dec 05 2022

web simon schuster fantagraphics books gregg press eclipse comics spring hollow books genre s humor satire politics pogo was a daily comic strip that was created by cartoonist walt kelly and syndicated to american newspapers from 1948 until 1975

**super bheem cartoon tv shows pogo tv** - Sep 14 2023 web welcome to pogo the best place for kids we offer many free online games show information and cool downloads you can know all about your favourite cartoon characters like chhota bheem kris smaashhing simmba titoo lambug tingug dabangg grizzy and the lemmings and more

pogo tv game bhaag bheem superbheem game - May 30 2022 web we offer many video clips free online games cool downloads and loads of free prizes you can find all the details of your favourite cartoon characters like chhota bheem mighty raju tom jerry mr bean yo kai watch new looney tunes grizzy and the lemmings oddbods the happos family appu the yogic elephant and many more *chhota bheem adventure of persia 2023 dual audio hindi bolt* - Feb 07 2023

web sep 20 2023 chota bheem racing sports car chhota bheem cartoon games for kids maqsood rajpoot bhatti 03004306138 1 17 chota bheem cartoons hindi urdu tamil watch chhota bheem cartoon 2016 premiumlink 1 31 watch chota bheem cartoon video full 2015 in hind urdu tamil online free cartoons

**&code1cb90440e3f0b1c9f65d93ed9f4b4633 chhota bheem dholakpur kindergarten youtube** - Sep 02 2022

web feb 1 2018 subscribe 218k 106m views 5 years ago chhotabheem dholakpur kindergarten green gold animation presents chhota bheem dholakpur kindergarten subscribe for more videos bit ly

cartoon tv shows chhota bheem pogo tv - Apr 09 2023 web bheem is an adventurous and fun loving nine year old who is gifted with extraordinary strength this power is a boon for dholakpur bheem s village which is constantly under threat this little kid has a big heart and he always uses his strength to help those who are wronged or needy *pogo tv kids tv channel kids cartoon shows games* - Jun 30 2022

web welcome to pogo the best place for kids we offer many free online games show information and cool downloads you can know all about your favourite cartoon characters like chhota bheem kris smaashhing simmba titoo lambug tingug dabangg grizzy and the lemmings and more

#### **bheem journey to petra part 01 pogo youtube** - May 10 2023

web oct 13 2023 bheem journey to petra part 01 pogo your queries bheem cartoon pogo bheem cartoon pogo tv bheem cartoon pogo boy chhota bheem cartoon p

*misplaced modifiers brainpop* - Feb 10 2022

avoiding misplaced modifiers is essential to good grammar and concise writing so where exactly do i put this adverb if only i knew skip to main content discover grades k 3 science health reading and writing social studies math arts and technology

grammar misplaced modifiers quiz softschools com - Jul 30 2023

misplaced modifiers are words phrases or clauses that are separated from the word they modify misplacement of adverbs can sometimes change the meaning of a sentence watch out for the words only just merely nearly and almost please choose the correct versions of the following sentences group grammar grammar quizzes topic grammar **misplaced modifiers** - Mar 26 2023

misplaced modifiers this is a common problem in american speech writing has to be more precise than speaking or it will be misunderstood a misplaced modifier is simply a word or phrase describing something but not placed near enough the word it is supposed to modify the modifying word or phrase is not dangling no extra words are needed the modifier is just in

*quiz dangling modifiers mla style center* - Mar 14 2022 dangling modifiers a dangling modifier or dangler consists of descriptive words or phrases that either have nothing to describe or describe the wrong term read more about dangling modifiers and then test your ability with our quiz *misplaced and dangling modifiers worksheet yourdictionary* - Feb 22 2023

apr 28 2021 a misplaced modifier is a modifier that is in the wrong place as a result it appears to modify the wrong noun misplaced the salesman tried to sell a car to a customer that was broken down broken down is the modifier but because it s closest to customer it sounds like the customer is broken down instead of the car

examples of misplaced modifiers yourdictionary - Jul 18 2022

**&code1cb90440e3f0b1c9f65d93ed9f4b4633** jul 28 2021 example 1 an end to his driving you ll often find an adverb between the subject and the verb of a sentence but unless it s modifying the verb it s a misplaced modifier for example misplaced modifier he nearly drove the car for six hours a day correction he drove the car for nearly six hours a day

misplaced modifiers mycgu - Apr 26 2023

misplaced modifiers occur when the subject of the modifier is unclear because the modifier is poorly placed the reader may be unsure of what word the modifier is describing the reader may even think the misplaced modifier is describing a different word than intended consider the sentence below and its revision the modifier is underlined

misplaced modifiers effective writing practices tutorial - May 16 2022

misplaced modifiers modifiers should be placed next to the words they modify and any exception to the rule can produce ambiguity or even a complete lack of clarity while hunting in africa i shot an elephant in my pajamas how an elephant got into my pajamas i ll never know

#### **misplaced modifiers exercises penn state law university** - Jan 24 2023

correct any misplaced modifiers in the following sentences the vehicle was parked on the front lawn of the starr residence with a slightly flat tire two police officers arrested mr james outside three rivers stadium on the night of the raid on charges of marijuana possession dangling modifiers practice khan academy - Dec 23 2022 report a problem do 4 problems learn for free about math art computer programming economics physics chemistry biology

**&code1cb90440e3f0b1c9f65d93ed9f4b4633** shadow that s because the modifier is too far from the word medicine finance history and more khan academy is a nonprofit with the mission of providing a free world class education for anyone anywhere **misplaced and dangling modifiers exercise 1 grammar bytes** - Oct 21 2022 if too much distance separates a modifier and its target the modifier is misplaced sauced with lumpy gravy the waitress served gilbert a plate of gray meatloaf the waitress is sauced with lumpy gravy that s not logical if the sentence fails to include a target the modifier is dangling *correcting misplaced modifiers word usage worksheet* - Jun 16 2022 about this worksheet misplaced modifiers are often funny but they are also wrong in this worksheet your student will correct the misplaced modifiers in sentences it s perfect for practicing common core standards for language for 7th grade but other students in other grades may also use it click to view print worksheet get worksheet **misplaced modifiers definition and examples grammarly** - Oct 01 2023 updated on february 6 2023 grammar a misplaced modifier is a word phrase or clause that is separated from the word it describes creating confusion and ambiguity for example if it modifies which is kitten incorrect the patient was referred to the physician with stomach pains **misplaced modifier explanation and examples grammar monster** - Aug 31 2023 a misplaced modifier is a word or group of words that does not link clearly to what it is intended to modify a misplaced modifier makes the meaning of a sentence ambiguous or wrong table of contents examples of misplaced modifiers real life examples of misplaced modifiers misplaced modifiers in jokes why misplaced modifiers are important *exercise modifiers my english grammar* - Jan 12 2022 grammar exercise on modifiers before starting this exercise ensure that you have thoroughly studied the lessons on modifiers in english grammar this exercise aims to test your understanding and application of modifiers in sentences it includes various types of activities such as fill in the blanks multiple choice questions and long and **exercises on modifiers with explanation learn english** - Jun 28 2023 1 which of the following sentence is correct 2 choose the correct sentence 3 having been served lunch the sentence is incomplete choose one which best completes the sentence 4

you say purple women s shoes it sounds like the women are purple not the shoes in this case purple is the misplaced modifier worn out by a long walk she fainted here worn out is a 5 no confusion of the grammatical subject occurs in 6 choose the correct sentence 7

#### **misplaced and dangling modifiers advanced english** - Nov 21 2022

correct they bought a kitten they call shadow for my brother in the incorrect sentence it seems that the brother s name is

#### **what is a misplaced modifier examples how to fix scribbr** - May 28 2023

jan 17 2020 a misplaced modifier is improperly positioned in relation to the word phrase or clause it is supposed to

# **Data.phparticlecalculus With Applications 9th Edition Answers Solutions &code1cb90440e3f0b1c9f65d93ed9f4b4633** modifiers examples of misplaced modifiers adverbs when

describe example neil armstrong made history as the first

man to step on the moon in 1969

*dangling modifiers and misplaced modifiers examples and answers* - Nov 09 2021

nov 19 2019 1 5k views 3 years ago dangling and misplaced modifiers in english grammar 20 exercises on correcting dangling modifiers with answers includes definitions and examples more free exercises at

*11 examples of misplaced modifiers authority self publishing* - Apr 14 2022

may 26 2021 just putting the modifier almost right before the verb left rather than the noun everyone keeps everyone from leaving example 9 misplaced squinting modifier squinting modifiers are usually adverbs that change the meaning of the sentence when they re misplaced running up and down the stairs rapidly exhausted me

#### **misplaced modifiers what they are and how to fix them** - Aug 19 2022

let s review some of the most common misplacements of

modifying words are misplaced they ll often be qualifying adverbs such as simply almost even just and especially only with only our tendency is to place it before the verb however our intended meaning can often be

*what are modifiers how to use them correctly grammarly* - Dec 11 2021

jul 18 2022 what is a modifier as we mentioned above modifiers are words that modify their sentences meanings take a look at these two examples i rode the train i rode the earliest train into the city the second sentence is more descriptive because of the modifiers it contains *how to fix dangling and misplaced modifiers with examples* - Sep 19 2022

may 16 2019 a misplaced modifier is a modifier that is positioned too far away from the word phrase or clause it is intended to modify and as a result appears to be modifying something else a misplaced modifier can be fixed by moving it so that it is connected to the right subject